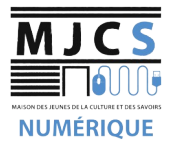

## PROGRAMME ATELIERS SMARTPHONES M.J.C.S 2023-2024

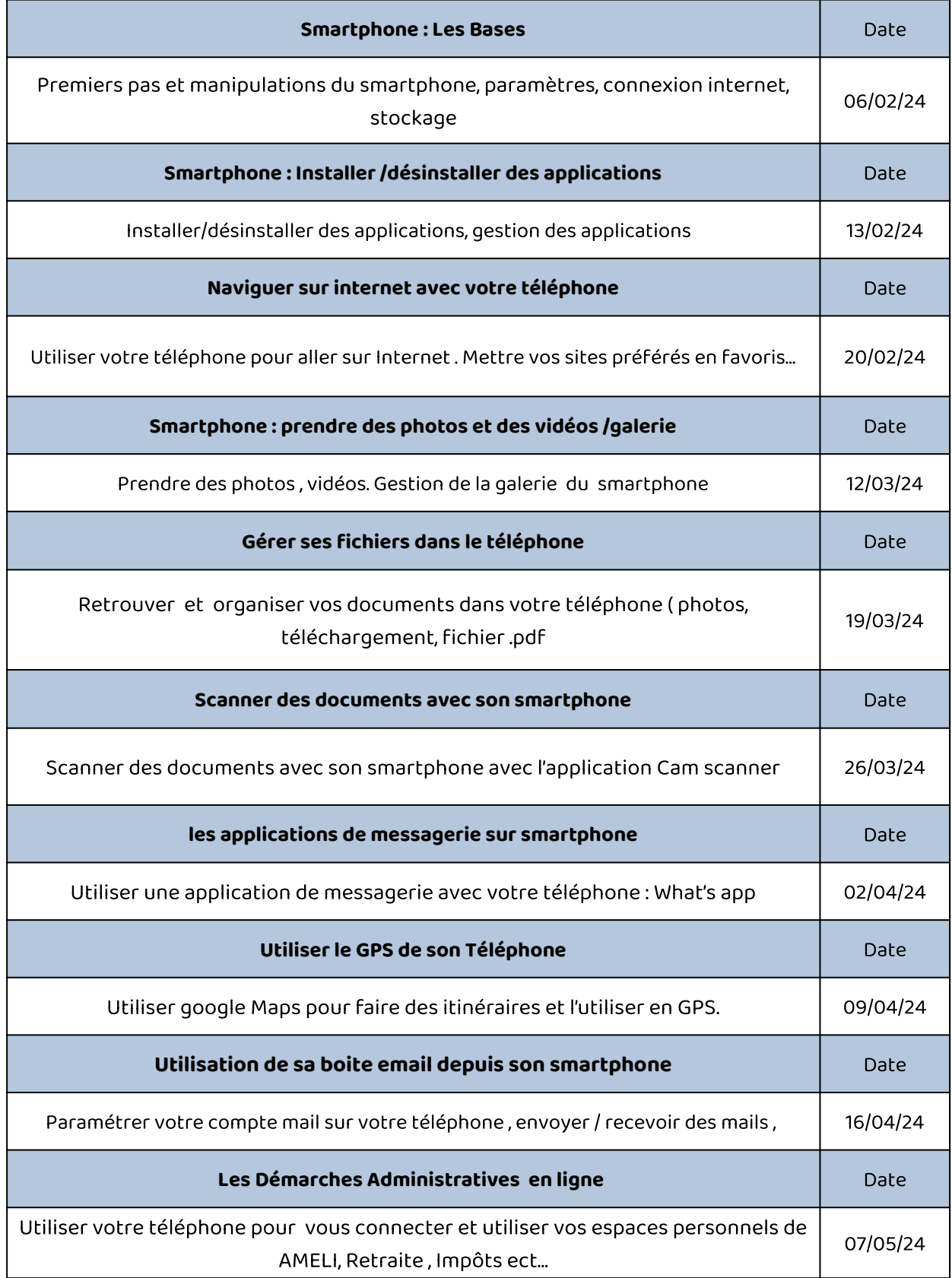